# **Open Bachelor/Master Thesis Project**

Deriving Milling Parameters for Teeth BIROMED-Lab, DBE, University of Basel IM<sup>2</sup>, Fachhochschule Nordwestschweiz Camlog Biotechnologies

## **Project background:**

You will be part of the team for the project **Miniature Intraoral Robot (MIR) Performing Minimal-invasive, Personalized and Precision Dentistry**. In this project we aim to develop a robotic device for tooth preparation enabling a fully digital treatment workflow based on an innovative [technology](https://dbe.unibas.ch/en/research/laser-and-robotics/bio-inspired-robots-for-medicine-lab/miniature-robot-for-accurate-tool-positioning-in-medical-interventions/) previously developed at the BIROMED-Lab. This project is interdisciplinary and organized in close collaboration with clinicians and industrial partners.

### **Project description:**

To successfully mill teeth in an automated manner, the parameters for milling have to adapted to the material that is milled and the discomfort thresholds of the patient. Therefore, milling parameters such as feed rate, revolution speed or depth and height of the cut etc. have to be determined before the use of the robot is possible. The effects of the milling on the tooth e.g. in temperature and force have to be measured during milling experiments.

Your tasks will include:

- Analyzing the requirements and framework conditions of milling teeth without causing discomfort for the patient
- Equipping an industrial milling machine with measurement devices to monitor the tooth during milling experiments
- Conducting milling experiments on real teeth
- Analyzing the results of the milling experiments to deduct milling parameters for teeth

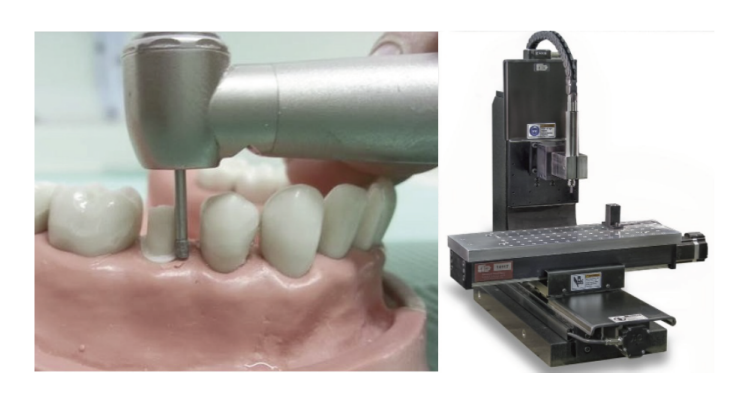

# **Ready to revolutionize dentistry? We are.**

Apply for this project by email [sending](mailto:carina.schmidt@unibas.ch?&subject=[master-project-application] YourFullName) us (carina.schmidt@unibas.ch) the following materials:

- CV
- diplomas and course transcripts

#### **Group Leaders**

University of Basel: Georg Rauter Fachhochschule Nordwestschweiz: Daniel Seiler CAMLOG Biotechnologies GmbH: Raphael Mohler

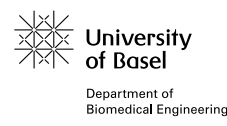

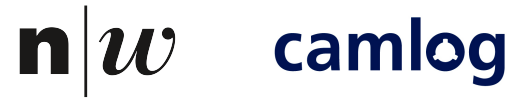